# Distributed Parallel Methods in Psi4

#### Ryan M. Richard Sherrill Group Georgia Institute of Technology

#### Psi 4 Developer's Meeting November 14, 2014

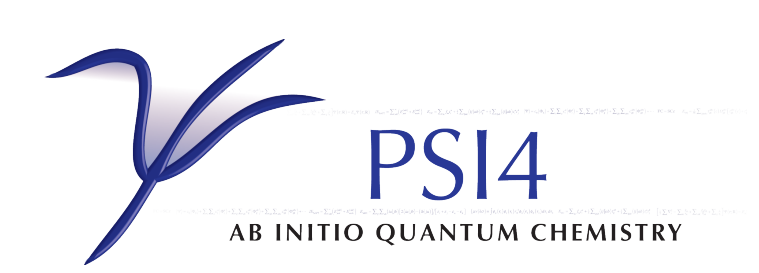

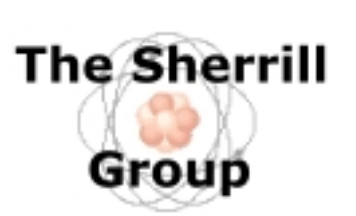

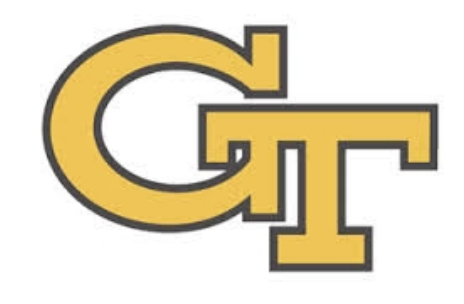

Total Memory

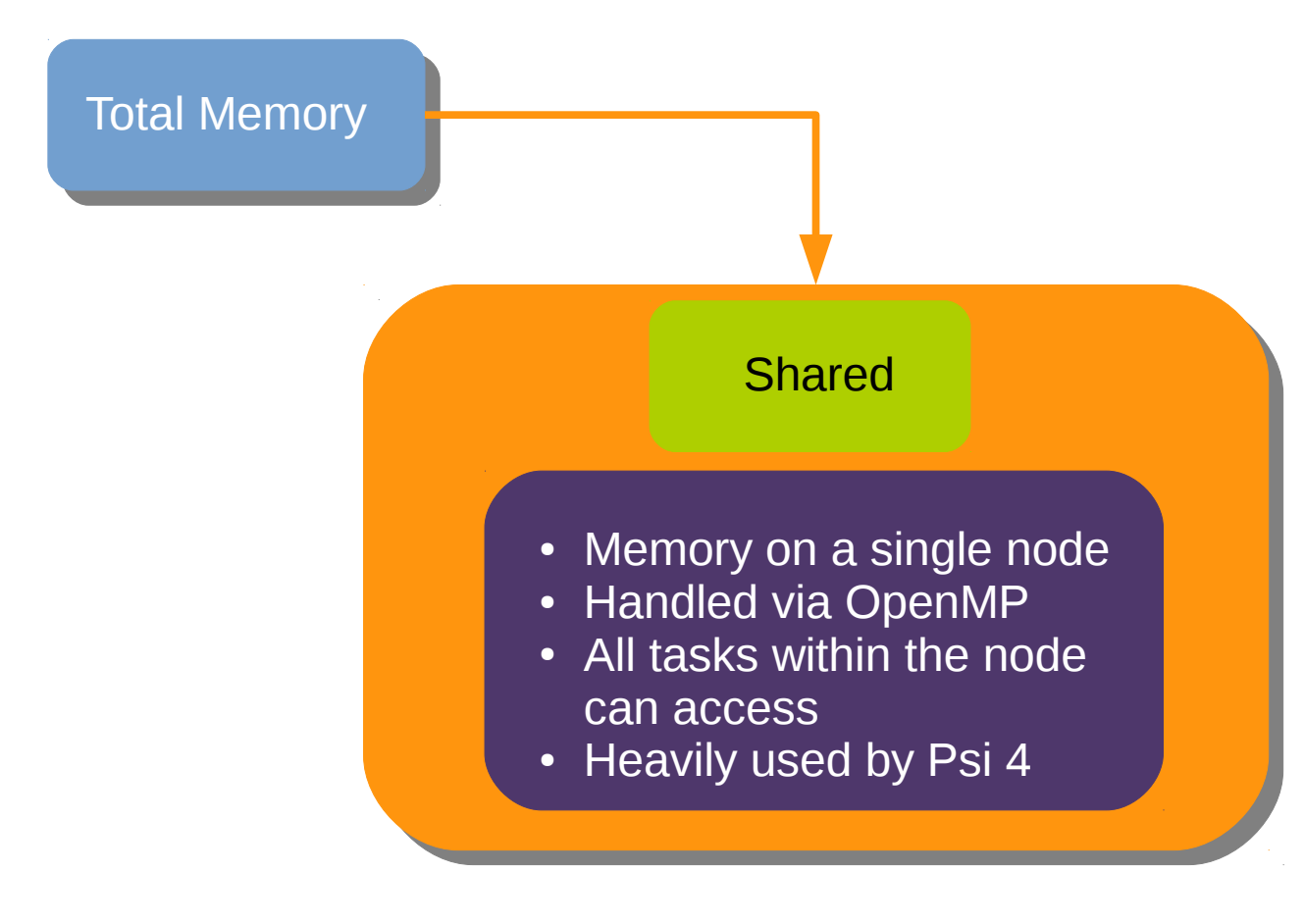

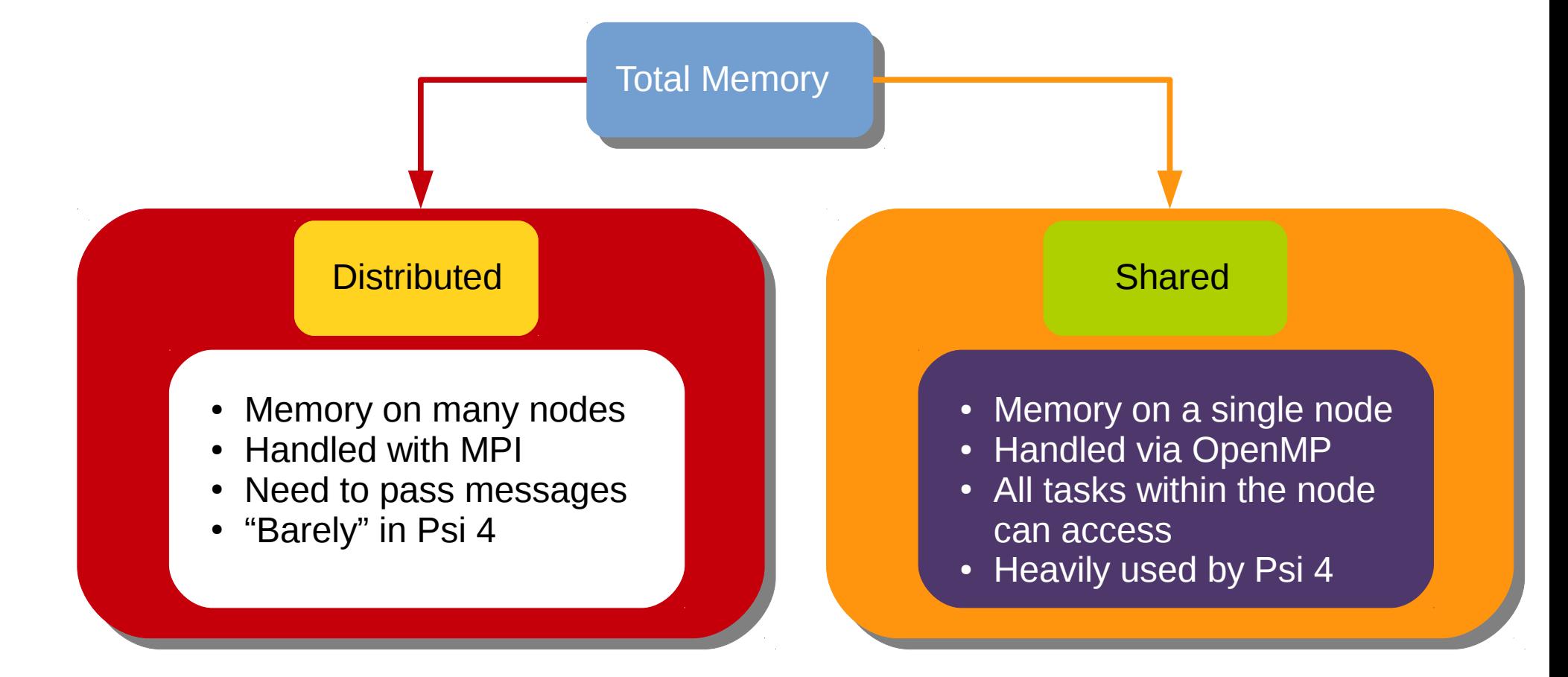

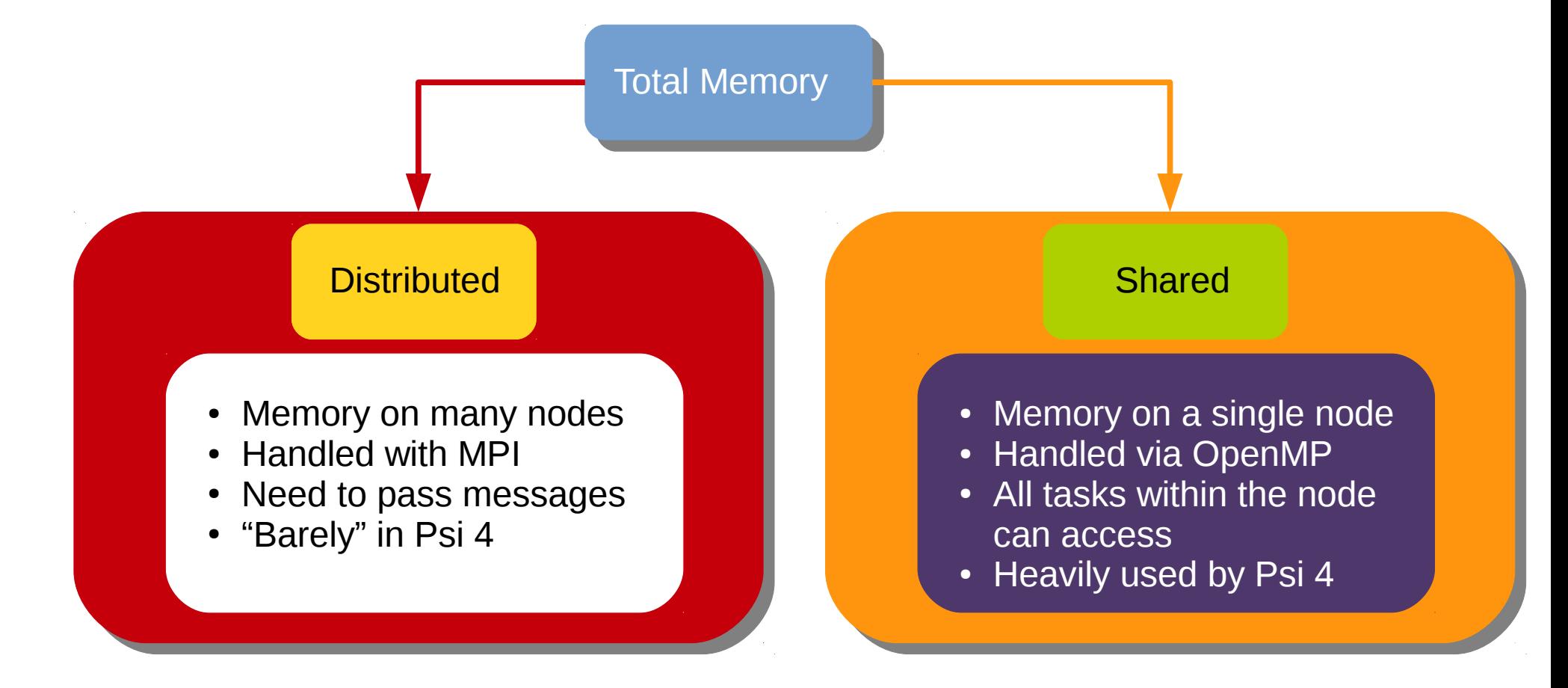

All my projects relate to introducing MPI Into Psi 4

# GTFock Interface: LibJKFactory

- **Designed to compute J and K matrices** 
	- Uses:
		- MPI
		- MKL
		- Global Arrays
		- Modified ERD
- Demonstrated scaling to 156,000 cores
	- Tianhe-2
- Intended to be used throughout:
	- HF
	- DFT
	- SAPT

#### Collaboration with:

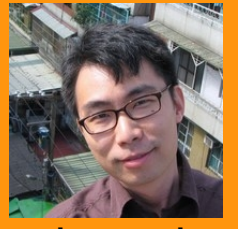

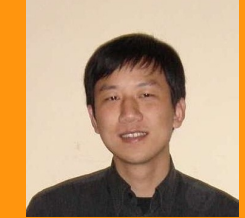

**Edmond** Lutribud Xing Liu

School of Computational Science and Engineering at GT

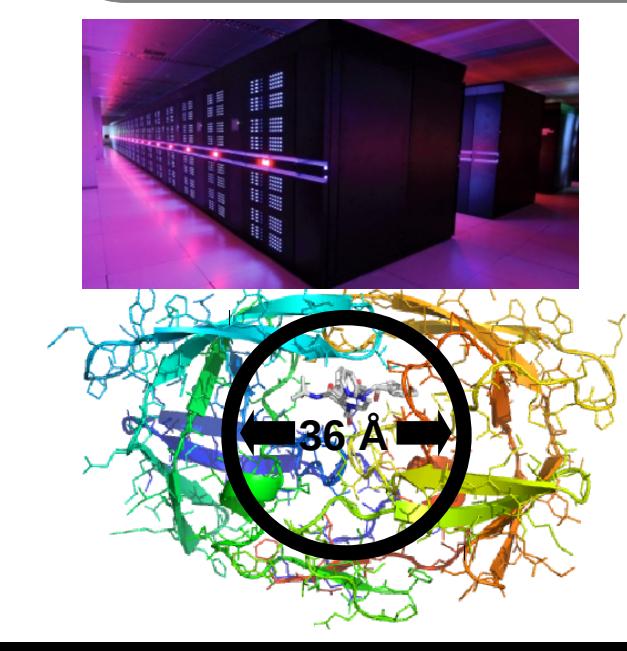

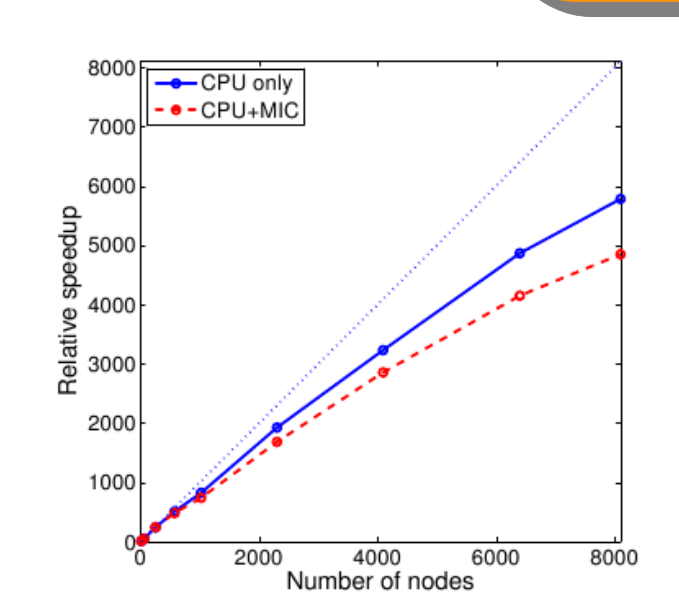

### GTFock Interface: LibJKFactory

- Status:
	- Working with spherical basis sets
		- Normalization issue with Cartesian
	- Timings underway
		- OptERD vs. LibInt
		- Cost of scatter/gather

#### Generalized Many Body Expansion (MBE)

$$
E \approx \mathcal{E}^{(1)} + \Delta \mathcal{E}^{(2)} + \dots + \Delta \mathcal{E}^{(n)}
$$

$$
\Delta \mathcal{E}^{(n)} = \mathcal{E}^{(n)} - \mathcal{E}^{(n-1)}
$$

$$
\mathcal{E}^{(n)} = \sum_{I=1}^{N} E_I^{(n)} - \sum_{I=1}^{N} \sum_{J>I}^{N} E_{I \cap J}^{(n)} + \dots + (-1)^{N} \binom{N}{n} + \sum_{I \cap J \cap \dots \cap \binom{N}{n}}^{N}
$$

#### Reduces to MBE for disjoint fragments

$$
E^{(n)} = \sum_{k=1}^{n} (-1)^{n-k} {N-k-1 \choose n-k} \sum_{K=1}^{N} E_K^{(k)}
$$

- $\cdot$  (G)MBE super-molecular alternative to SAPT
	- Property decomposition expansion
	- Applicable to any extensive property
- GMBE is a universal energy equation
	- Can put other fragment methods in terms of it
	- Basis of current library

Shameless self-promotion: Richard, Lao, Herbert. Acc. Chem. Res. 47 (2014) 2828-2836.

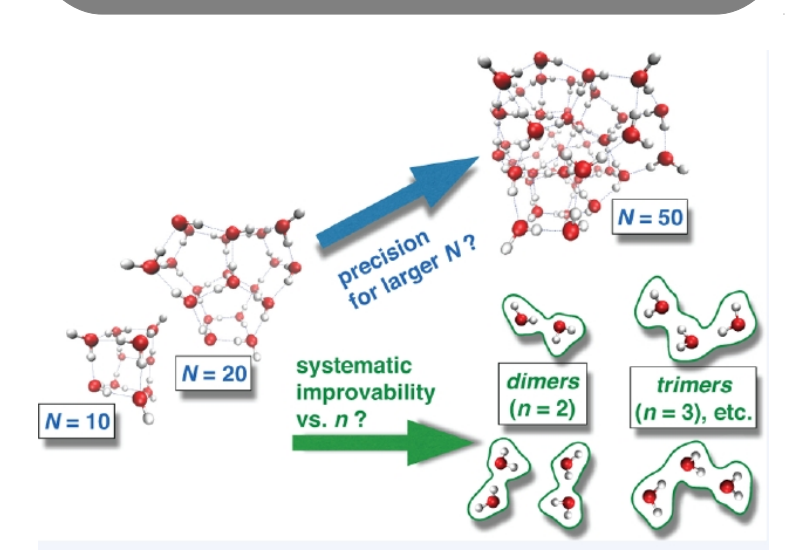

- Distinguishing components of a fragment method:
	- How are the fragments formed?
	- How are severed bonds dealt with?
	- How are orders > n accounted for?
	- How is BSSE treated?

- Distinguishing components of a fragment method:
	- How are the fragments formed?
	- How are severed bonds dealt with?
	- How are orders > n accounted for?
	- How is BSSE treated?
- Fragmentation Methods:
	- User defined
	- Bond based
	- Distance based

- Distinguishing components of a fragment method:
	- How are the fragments formed?
	- How are severed bonds dealt with?
	- $\cdot$  How are orders  $>$  n accounted for?
	- How is BSSE treated?
- Fragmentation Methods:
	- User defined
	- Bond based
	- Distance based

**Capping Methods:** • Static/Dynamic Hydrogen Caps

- Distinguishing components of a fragment method:
	- How are the fragments formed?
	- How are severed bonds dealt with?
	- How are orders > n accounted for?
	- How is BSSE treated?
- Fragmentation Methods:
	- User defined
	- **Bond based**
	- Distance based

- **Capping Methods:** • Static/Dynamic Hydrogen Caps
- **Embedding Methods:** 
	- Multi-level (trivially supported)
	- Static point charges
	- Iterative point charges
	- Static density embedding (eventually)
	- Iterative density embedding (eventually)

- Distinguishing components of a fragment method:
	- How are the fragments formed?
	- How are severed bonds dealt with?
	- How are orders > n accounted for?
	- How is BSSE treated?
- Fragmentation Methods:
	- User defined
	- Bond based
	- **Distance based**

- **Capping Methods:** • Static/Dynamic Hydrogen Caps
- **Embedding Methods:** 
	- Multi-level (trivially supported)
	- Static point charges
	- Iterative point charges
	- Static density embedding (eventually)
	- Iterative density embedding (eventually)
- BSSE Methods:
	- Full
	- VMFC(n) [eventually]
	- MBCP(n) [eventually]

- Highlights:
	- Hybrid MPI/OpenMP
	- Flexible and extensible
	- Highly automated
	- Re-use of SCF guesses
	- Capable of handling very large systems (~5,000 atoms)
	- Space group symmetry exploiting
	- Capable of creating periodic systems from unit cells

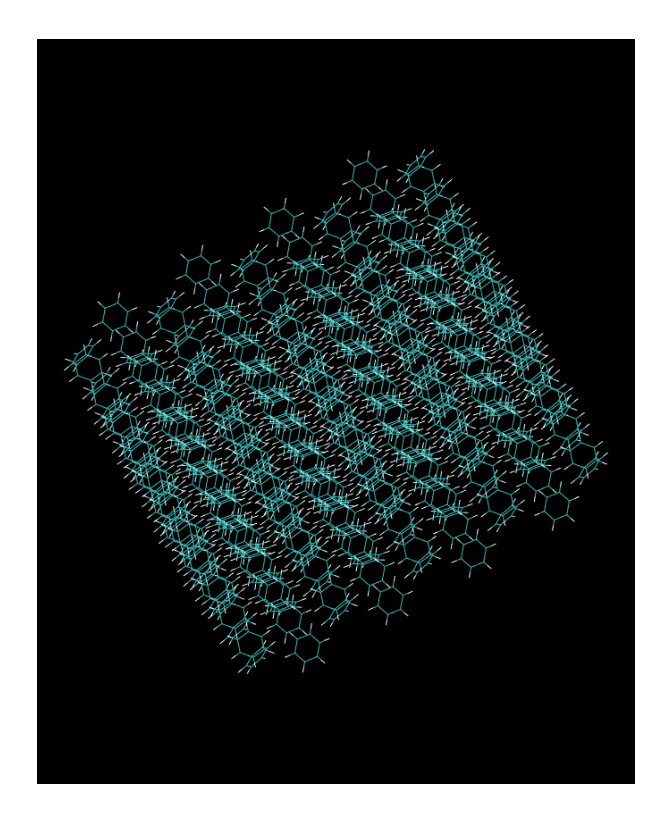

- Goal: Provide a universal, simple interface to Psi 4's MPI Capabilities
- Automatically:
	- Handles data synchronization
	- Load balancing
	- Communicator allocation
- Plans for:
	- Python Interface
	- Dynamic addition of tasks
	- Prolonged proliferation of distributed data

- As far as user is concerned:
	- MPITask Class
		- Holds details of what you want to parallelize
	- MPIJob Class
		- Gives you your instructions

- Label: input for a job. Purely for your convenience
- Could be:
	- Shell quartet for integrals
	- Element number for vector addition
	- Calculation name for databases
	- Atom and component for finite difference

//Declare an array of Tasks, with labels of type //T. T can be anything that is convenient for you std::vector<MPITask<T> > MyTasks; for (int task=0; task<NTasks; ++task){ T Label=GetLabel(task);//Get this task's label int Priority=GetPriority(task);//Get this task's priority }

MPIJob<T> Job(MyTasks);//Make a job manager

std::vector<T2> Data;//Our generated data, of type T2

for(T task=Job.Begin(); !Job.Done(); task=Job.Next()) Data.push\_back(NewData(task)); //Collect the data

//Give everyone a copy of the data point std::vector<T2> AllData=Job.Synch(Data,1);

- Label: input for a job. Purely for your convenience
- Could be:
	- Shell quartet for integrals
	- Element number for vector addition
	- Calculation name for databases
	- Atom and component for finite difference
- **Priority: An integer describing a** task's complexity
	- 0 is highest priority
	- Negative is unknown priority

//Declare an array of Tasks, with labels of type //T. T can be anything that is convenient for you std::vector<MPITask<T> > MyTasks; for (int task=0; task<NTasks; ++task){ T Label=GetLabel(task);//Get this task's label int Priority=GetPriority(task);//Get this task's priority }

MPIJob<T> Job(MyTasks);//Make a job manager

std::vector<T2> Data;//Our generated data, of type T2

for(T task=Job.Begin(); !Job.Done(); task=Job.Next()) Data.push\_back(NewData(task)); //Collect the data

//Give everyone a copy of the data point std::vector<T2> AllData=Job.Synch(Data,1);

- Label: input for a job. Purely for your convenience
- Could be:
	- Shell quartet for integrals
	- Element number for vector addition
	- Calculation name for databases
	- Atom and component for finite difference
- **Priority: An integer describing a** task's complexity
	- 0 is highest priority
	- Negative is unknown priority
- Call the job for tasks.
- Do whatever the label tells you.
	- Collect your data in the order you are given tasks.

//Declare an array of Tasks, with labels of type //T. T can be anything that is convenient for you std::vector<MPITask<T> > MyTasks; for (int task=0; task<NTasks; ++task){ T Label=GetLabel(task);//Get this task's label int Priority=GetPriority(task);//Get this task's priority }

MPIJob<T> Job(MyTasks);//Make a job manager

std::vector<T2> Data;//Our generated data, of type T2

for(T task=Job.Begin(); !Job.Done(); task=Job.Next()) Data.push\_back(NewData(task)); //Collect the data

//Give everyone a copy of the data point std::vector<T2> AllData=Job.Synch(Data,1);

- Label: input for a job. Purely for your convenience
- Could be:
	- Shell quartet for integrals
	- Element number for vector addition
	- Calculation name for databases
	- Atom and component for finite difference
- **Priority: An integer describing a** task's complexity
	- 0 is highest priority
	- Negative is unknown priority
- Call the job for tasks.
- Do whatever the label tells you.
	- Collect your data in the order you are given tasks.

A more advanced Job interface exists for those who know MPI and want to Avoid scatter/gathers

//Declare an array of Tasks, with labels of type //T. T can be anything that is convenient for you std::vector<MPITask<T> > MyTasks; for (int task=0; task<NTasks; ++task){ T Label=GetLabel(task);//Get this task's label int Priority=GetPriority(task);//Get this task's priority }

MPIJob<T> Job(MyTasks);//Make a job manager

std::vector<T2> Data;//Our generated data, of type T2

for(T task=Job.Begin(); !Job.Done(); task=Job.Next()) Data.push\_back(NewData(task)); //Collect the data

//Give everyone a copy of the data point std::vector<T2> AllData=Job.Synch(Data,1);

# Acknowledgments

- Sherrill Group
- Edmond Chow and Xing Liu
- Georgia Tech
- NSF

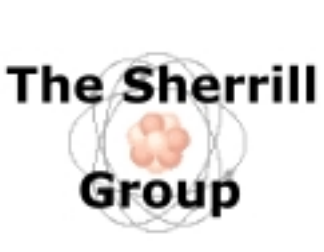

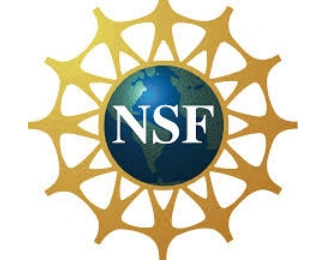

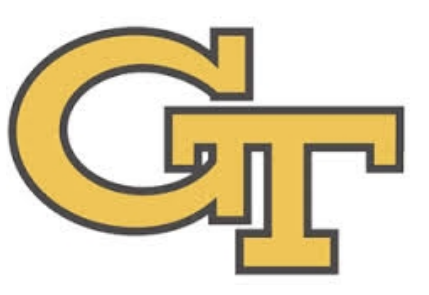

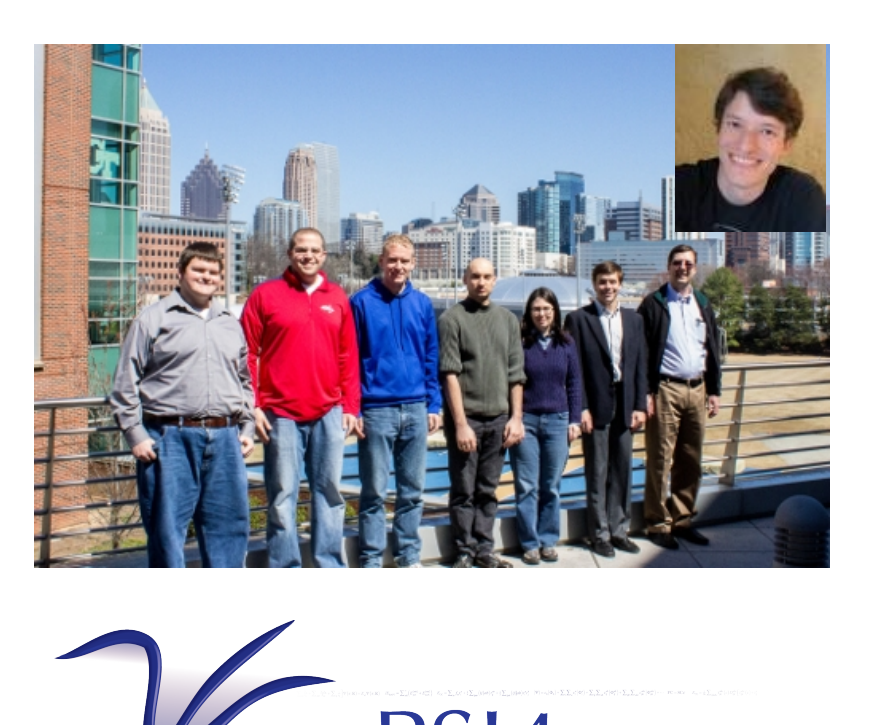

**AB INITIO QUANTUM CHEMISTRY**